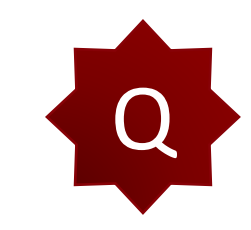

因目前手上有一案防爆牆設計案,想在模型牆上下爆炸力(與時間相關)。 目前是利用 Dynamic Loads 定義 Time History Function,想請教該如何將此歷時函數與力量 連動以面載荷重加到牆上呢?

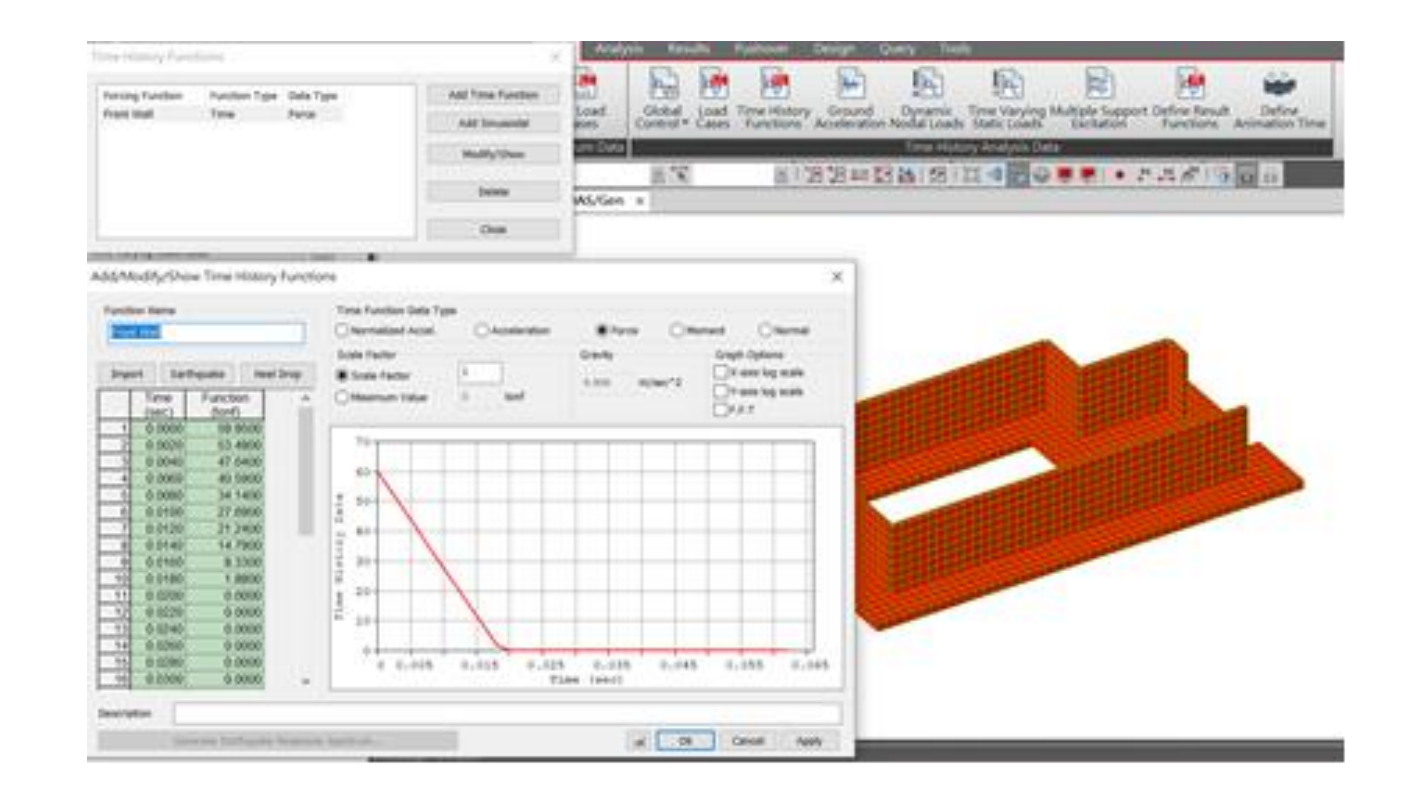

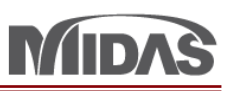

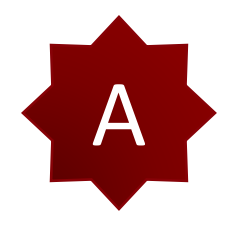

在 Load > 選 Dynamic Load > Time History Analysis Data > 按 Dynamic Nodal Load。 然後選 Time History Load Case Name > 選 Function Name > 設定 Direction、Arrival Time、和 Scale Factor。

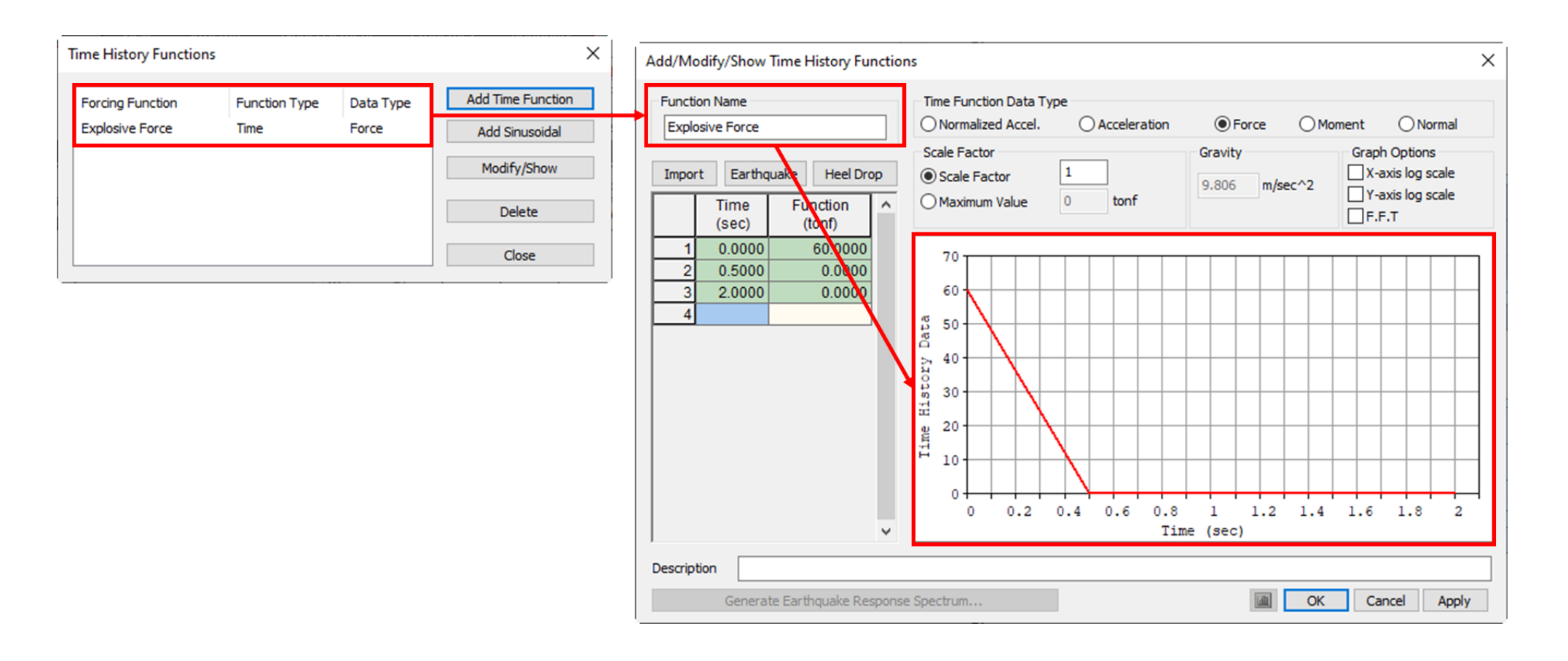

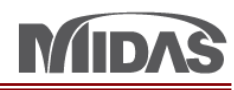

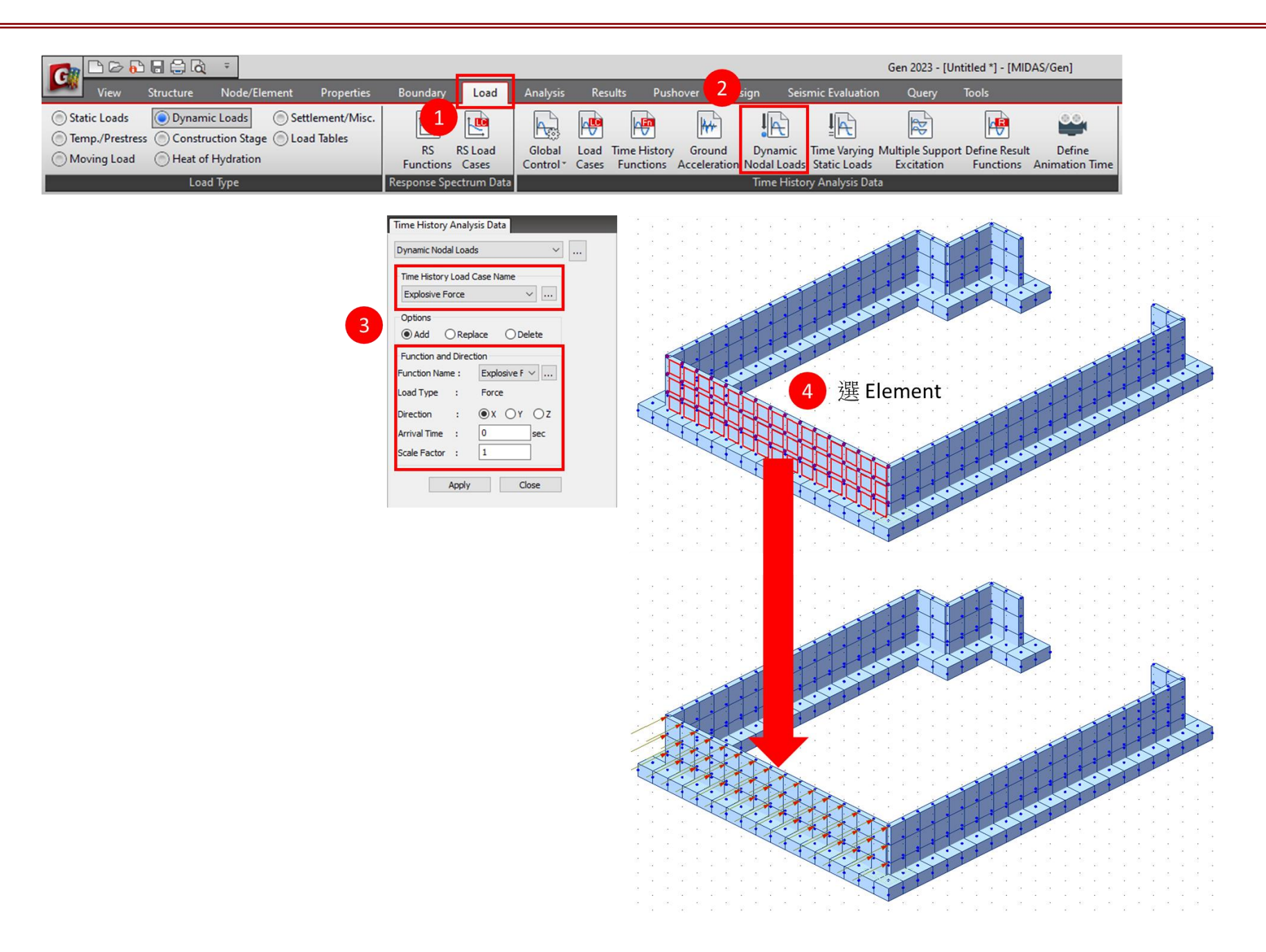